## CSE378 - Lecture 4

- Announcements
  - HW1 out
- Today:
  - Finish-up control-flow
    - if/then
    - loops
    - case/switch
  - Array Indexing vs. Pointers
    - In particular pointer arithmetic
    - String representation

## **Control-flow Example**

Let's write a program to count how many bits are set in a 32-bit word.

.text

```
int count = 0;
for (int i = 0 ; i < 32 ; i ++) {
   int bit = input & 1;
   if (bit != 0) {
      count ++;
   }
   input = input >> 1;
}
```

```
main:
          li
                    $a0, 0x1234
                                          ## input = 0x1234
          li
                    $t0, 0
                                          ## int count = 0;
          li
                    $t1, 0
                                          ## for (int i = 0
main loop:
                    $t1, 32, main exit
                                          ## exit loop if i \ge 32
          bge
          andi
                    $t2, $a0, 1
                                          ## bit = input & 1
                    $t2, $0, main skip
                                          ## skip if bit == 0
          beq
                    $t0, $t0, 1
          addi
                                          ## count ++
main_skip:
                    $a0, $a0, 1
                                          ## input = input >> 1
          srl
          add
                    $t1, $t1, 1
                                          ## i ++
                    main_loop
main exit:
                    $ra
          jr
```

# Translating an if-then-else statements

- If there is an else clause, it is the target of the conditional branch
  - And the then clause needs a jump over the else clause

```
// increase the magnitude of v0 by one
if (v0 < 0)
    v0 --;
    v0 ++;
else
    v0 ++;
v1 = v0;</pre>
magnitude of v0 by one

bge $v0, $0, E

sub $v0, $v0, 1

j L

E: add $v0, $v0, 1

L: move $v1, $v0
```

Drawing the control-flow graph can help you out.

### Case/Switch Statement

Many high-level languages support multi-way branches, e.g.

```
switch (two_bits) {
  case 0: break;
  case 1: /* fall through */
  case 2: count ++; break;
  case 3: count += 2; break;
}
```

We could just translate the code to if, thens, and elses:

```
if ((two_bits == 1) || (two_bits == 2)) {
   count ++;
} else if (two_bits == 3) {
   count += 2;
}
```

This isn't very efficient if there are many, many cases.

### Case/Switch Statement

```
switch (two_bits) {
  case 0: break;
  case 1: /* fall through */
  case 2: count ++; break;
  case 3: count += 2; break;
}
```

- Alternatively, we can:
  - 1. Create an array of jump targets
  - 2. Load the entry indexed by the variable two\_bits
  - 3. Jump to that address using the jump register, or jr, instruction

# Representing strings

- A C-style string is represented by an array of bytes.
  - Elements are one-byte ASCII codes for each character.
  - A 0 value marks the end of the array.

| 32 | space | 48 | 0 | 64 | @  | 80 | Р   | 96  | ` | 112 | р   |
|----|-------|----|---|----|----|----|-----|-----|---|-----|-----|
| 33 | !     | 49 | 1 | 65 | Α  | 81 | Q   | 97  | a | 113 | q   |
| 34 | "     | 50 | 2 | 66 | В  | 82 | R   | 98  | b | 114 | r   |
| 35 | #     | 51 | 3 | 67 | c  | 83 | S   | 99  | С | 115 | s   |
| 36 | \$    | 52 | 4 | 68 | D  | 84 | Т   | 100 | d | 116 | t   |
| 37 | %     | 53 | 5 | 69 | Εİ | 85 | U   | 101 | е | 117 | u   |
| 38 | &     | 54 | 6 | 70 | F  | 86 | ٧   | 102 | f | 118 | ٧   |
| 39 | ,     | 55 | 7 | 71 | G  | 87 | W   | 103 | g | 119 | W   |
| 40 | (     | 56 | 8 | 72 | н  | 88 | Х   | 104 | h | 120 | Х   |
| 41 | )     | 57 | 9 | 73 |    | 89 | Υ   | 105 |   | 121 | у   |
| 42 | *     | 58 | : | 74 | J  | 90 | Z   | 106 | j | 122 | z   |
| 43 | +     | 59 | ; | 75 | K  | 91 | [ ] | 107 | k | 123 | {   |
| 44 | ,     | 60 | < | 76 | L  | 92 | \   | 108 | ι | 124 | 1   |
| 45 | -     | 61 | = | 77 | M  | 93 | ]   | 109 | m | 125 | }   |
| 46 |       | 62 | > | 78 | N  | 94 | ^   | 110 | n | 126 | ~   |
| 47 | /     | 63 | ? | 79 | 0  | 95 | _   | 111 | 0 | 127 | del |

# **Null-terminated Strings**

For example, "Harry Potter" can be stored as a 13-byte array.

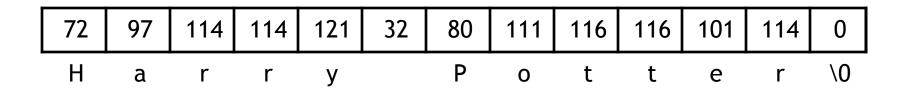

- Since strings can vary in length, we put a 0, or null, at the end of the string.
  - This is called a null-terminated string
- Computing string length
  - We'll look at two ways.

## What does this C code do?

```
int foo(char *s) {
  int L = 0;
  while (*s++) {
    ++L;
  }
  return L;
}
```

# Array Indexing Implementation of strlen

```
int strlen(char *string) {
   int len = 0;
   while (string[len] != 0) {
      len ++;
   }
   return len;
}
```

#### Pointers & Pointer Arithmetic

- Many programmers have a vague understanding of pointers
  - Looking at assembly code is useful for their comprehension.
    - (But if you have an aggressive optimizing compiler, you may see the same assembly code for both versions!)

```
int strlen(char *string) {
    int len = 0;
    while (string[len] != 0) {
        len ++;
    }
    return len;
}

int strlen(char *string) {
    int len = 0;
    while (*string != 0) {
        string ++;
        len ++;
    }
    return len;
}
```

### What is a Pointer?

- A pointer is an address.
- Two pointers that point to the same thing hold the same address
- Dereferencing a pointer means loading from the pointer's address
- In C, a pointer has a type; the type tells us what kind of load to do
  - Use load byte (lb) for char \*
  - Use load half (lh) for short \*
  - Use load word (lw) for int \*
  - Use load single precision floating point (l.s) for float \*
- Pointer arithmetic is often used with pointers to arrays
  - Incrementing a pointer (i.e., ++) makes it point to the next element
  - The amount added to the point depends on the type of pointer
    - pointer = pointer + sizeof(pointer's type)
      - ▶ 1 for char \*, 4 for int \*, 4 for float \*, 8 for double \*

# What is really going on here...

```
int strlen(char *string) {
   int len = 0;

while (*string != 0) {
    string ++;
   len ++;
}

return len;
}
```

## **Pointers Summary**

- Pointers are just addresses!!
  - "Pointees" are locations in memory
- Pointer arithmetic updates the address held by the pointer
  - "string ++" points to the next element in an array
  - Pointers are typed so address is incremented by sizeof(pointee)